## **Setup for your iKeyboard 8Nano Keyswitch instrument input section**

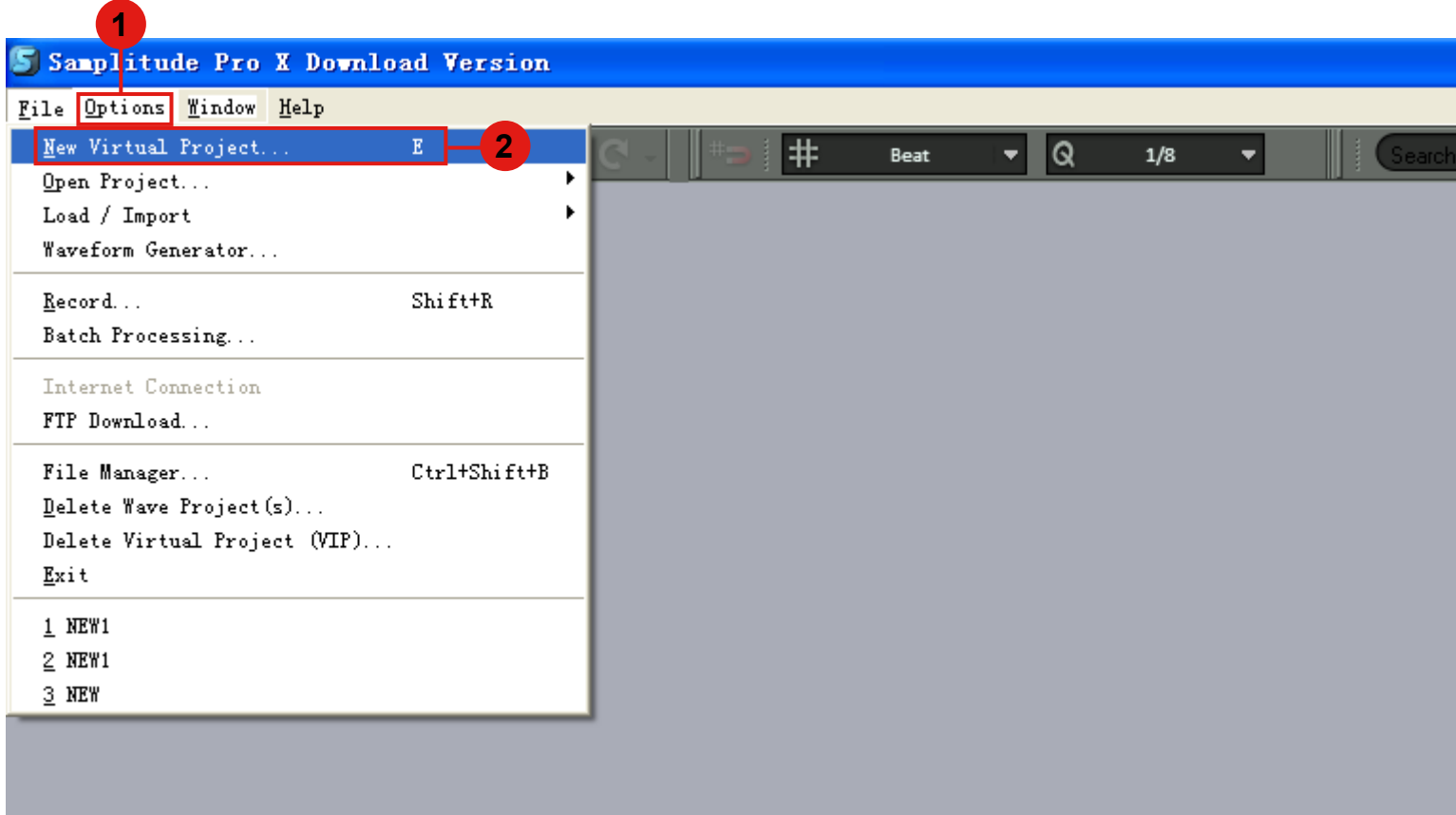

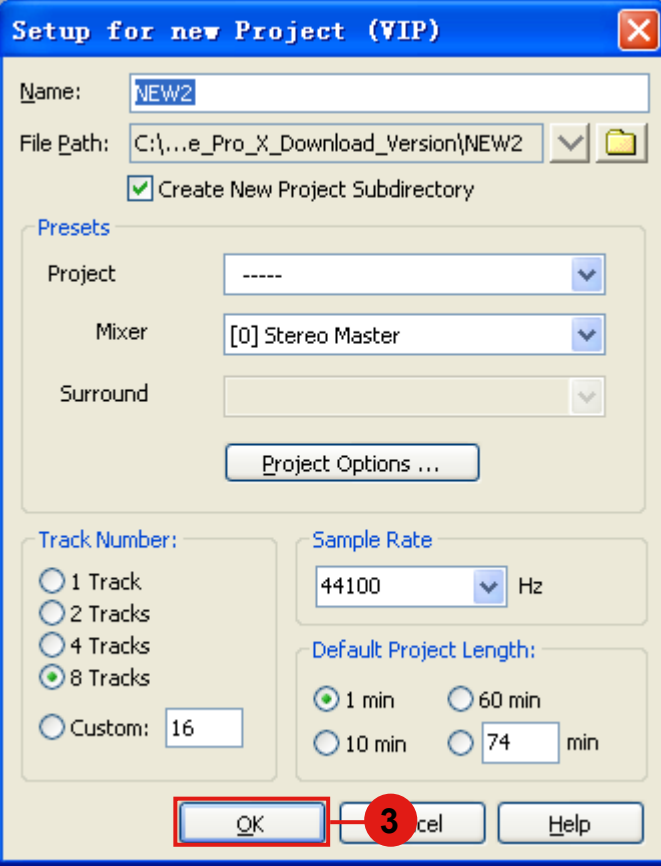

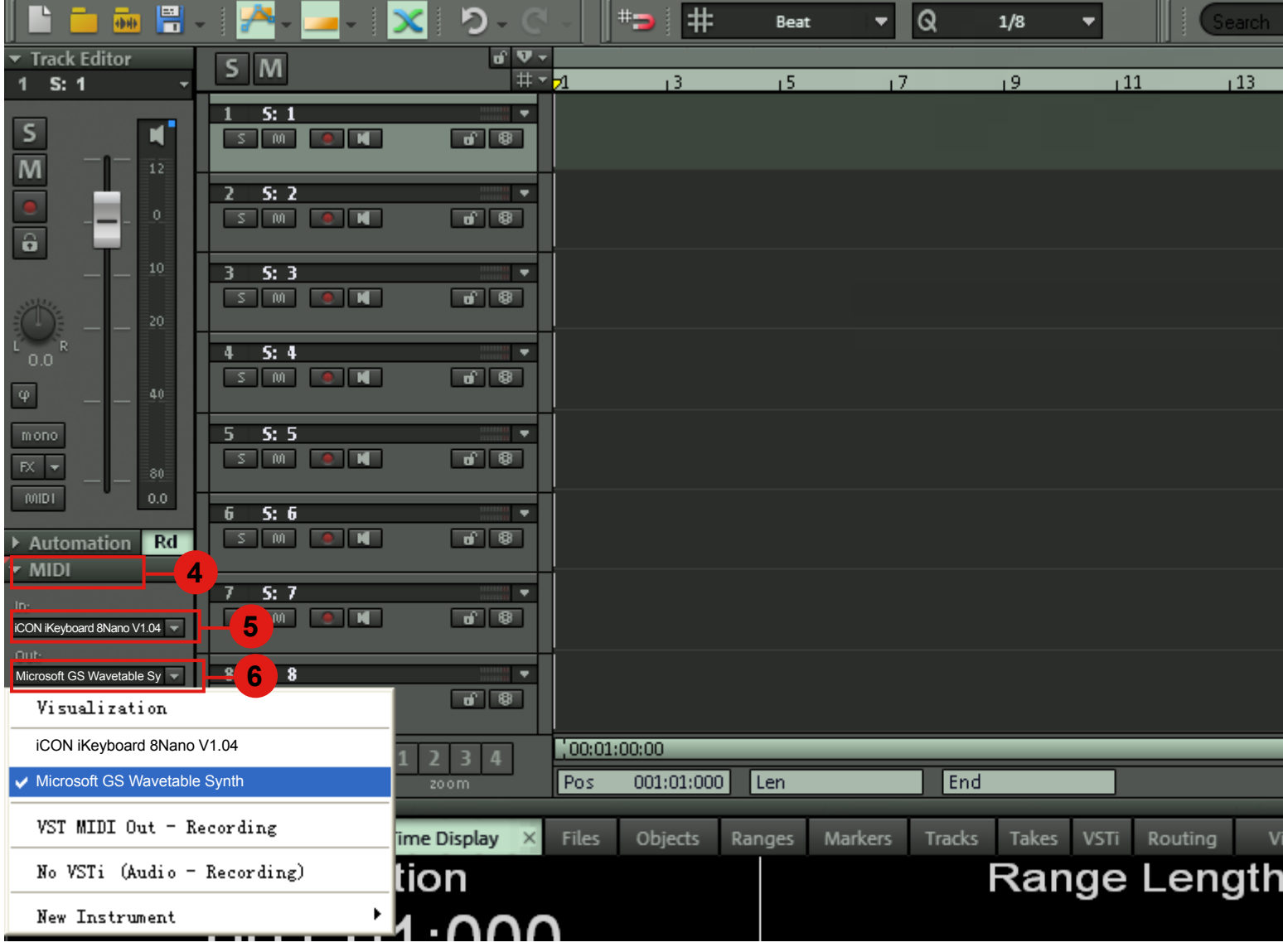

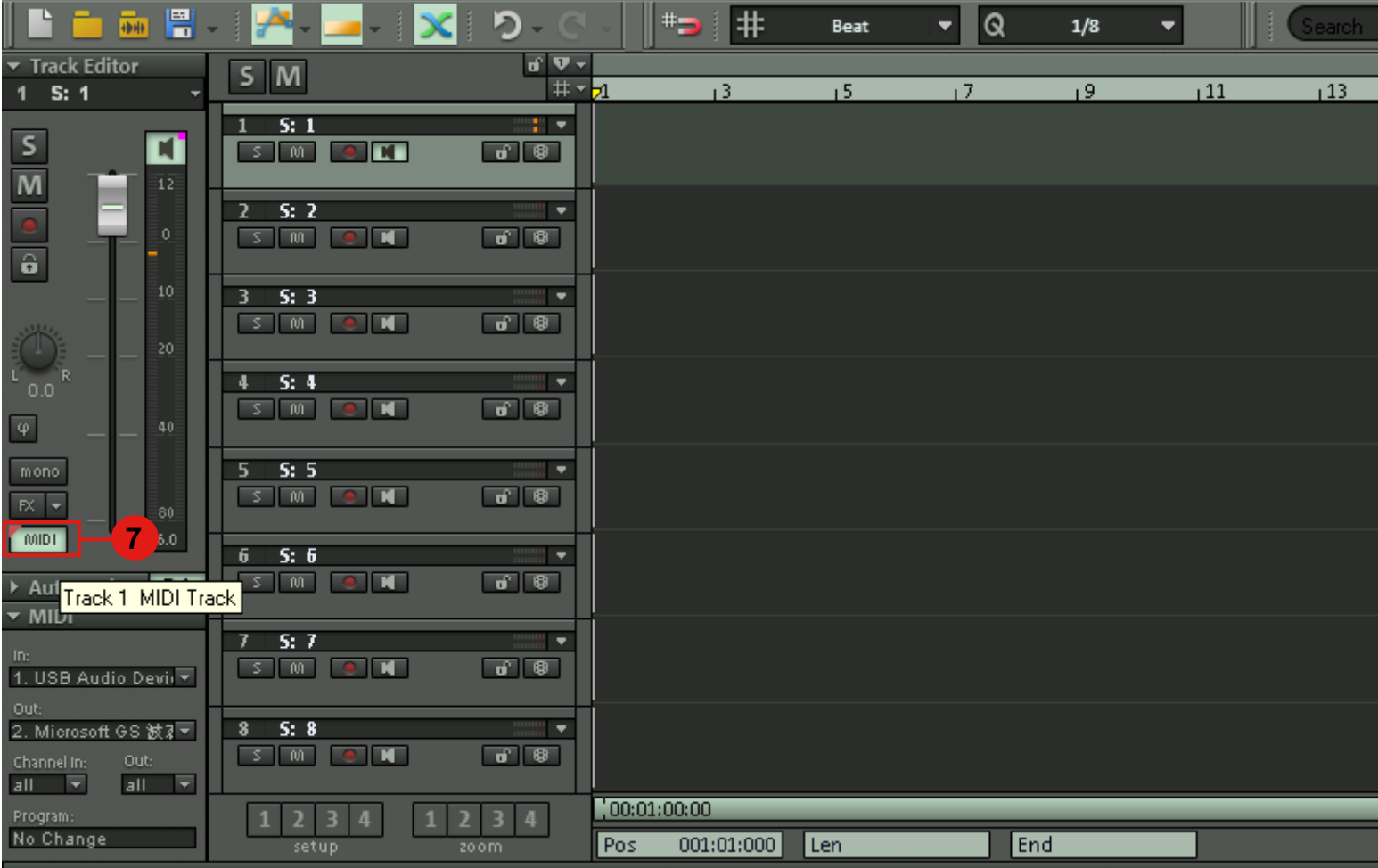

<u> - - - - - - - - -</u>